# Jak znaleźć igłę w stogu siana

Rola obliczeń komputerowych w eksperymentach fizyki wysokich energii

Piotr Golonka CERN EN/ICE-SCD

### Plan

- □ Co jest igłą a co stogiem siana
	- ... między teorią a doświadczeniem
- Seria złożonych problemów
	- Zbieranie danych
	- Opracowywanie danych
	- Analiza danych
- D Technologie
	- Klastry, GRID

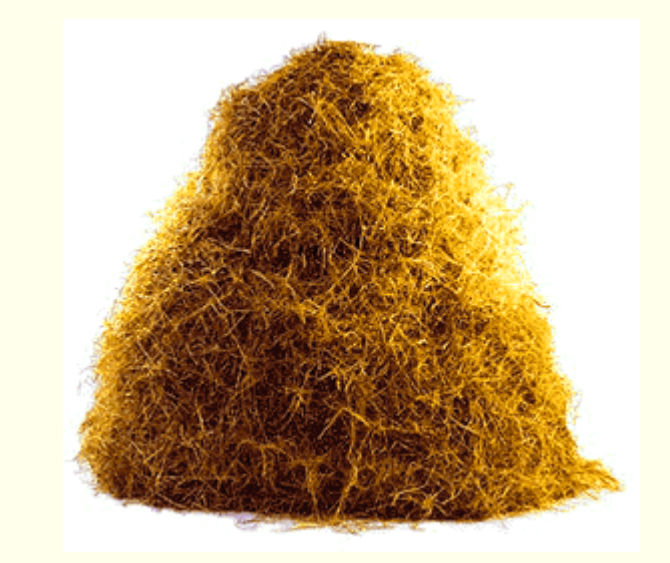

### Co jest stogiem siana? - LHC

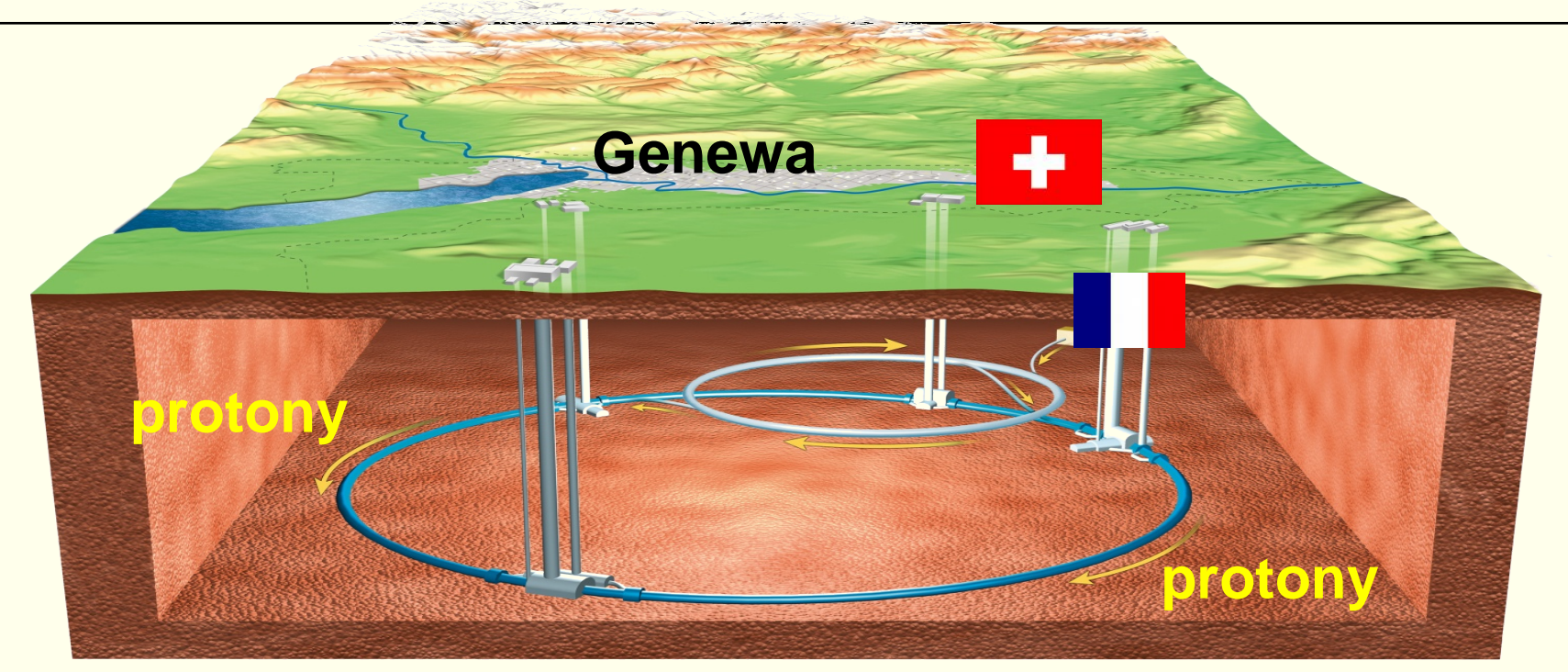

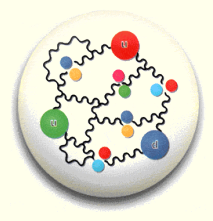

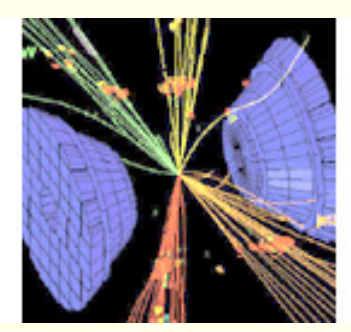

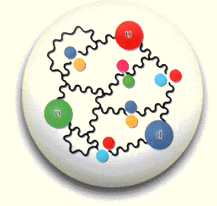

**3.5+3.5 TeV = 7·1012 eV**

P. Golonka 3

### Co jest stogiem siana? ... i detektory

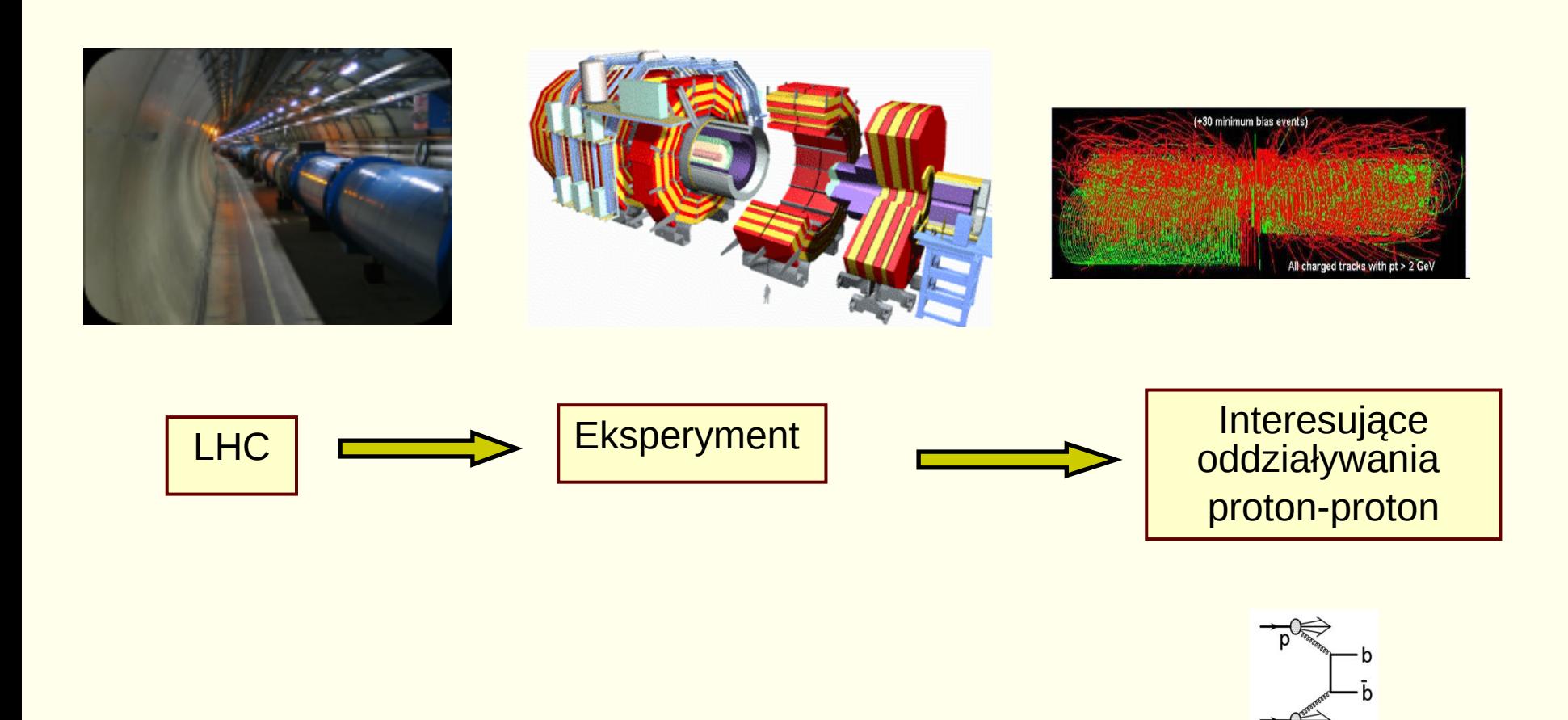

# Co jest igłą ?

- Większość zderzeń to zwykłe, dobrze znane oddziaływania.
- Te interesujące które niosą informacje o nieznanych zjawiskach są bardzo rzadkie.
	- Typowo 1 przypadek na 100 mln!
- □ Jak "zauważyć" taki przypadek w aparaturze i zapisać go na taśmę gdy mamy tak duży strumień danych  $\equiv$  tak mało czasu na analizę "on-line"?

### Czego szukamy w eksperymentach?

### Przykład: eksperyment LHCb

#### Łamanie symetrii CP

### **KHC<sub>R</sub>**

#### **Parzystość CP**

- · jednoczesne wykonanie operacji sprzężenia ładunkowego C i inwersji przestrzennej P, tzn. operacji q  $\rightarrow$  -q oraz  $\overrightarrow{r} \rightarrow -\overrightarrow{r}$ . CP przeprowadza cząstkę w jej antycząstkę o przeciwnym pędzie i skrętności
- niezachowanie parzystości P (1956) oraz parzystości C (1957) w oddziaływaniach słabych
- Lamanie parzystości kombinowanej CP
	- łamanie symetrii CP w rozpadach długożyciowych mezonów  $K^0$  (1964)
- $\blacksquare$  Asymetria materia-antymateria
	- · wszystkie obserwacje wskazują, że obecny wszechświat składa się głównie z materii
	- · hipoteza Sacharowa (1967)
		- jednym z 3 warunków powstania asymetrii materia-antymateria jest *łamanie* CP

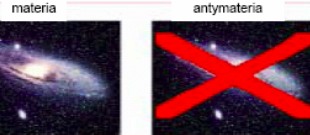

Badanie łamania CP od 40 lat (zjawiska subtelne) LHCb: duże próbki danych, rozszerzenie obszaru badań

#### **Pozostałe eksperymenty na LHC mają swoje zestawy "igieł"**

- Cząstka Higgsa (ATLAS, CMS)
- Supersymetria (ATLAS, CMS)
- Plazma kwarkowo-gluonowa (ALICE)
- **...**

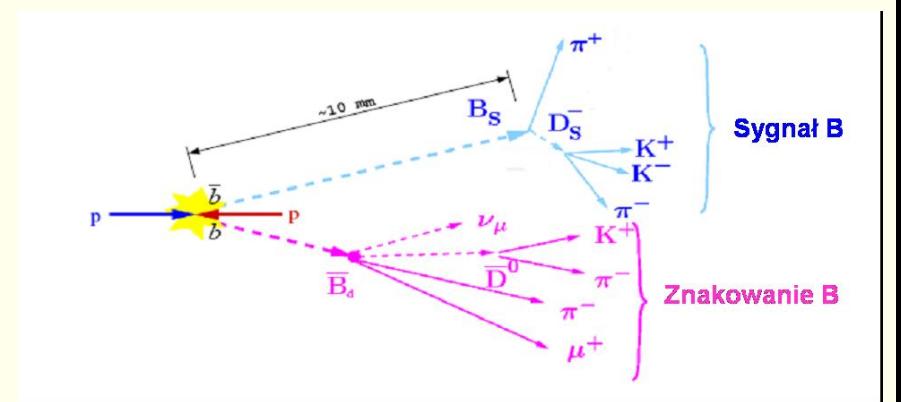

**Łamanie CP w układzie mezonów pięknych (B)** Zjawiska rzadkie  $\sim 10^{-4} - 10^{-8}$ 

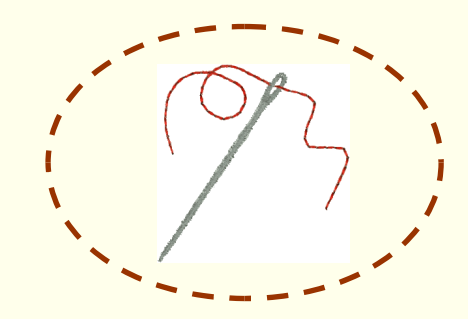

#### P. Golonka 6

### Przykład: rekonstrukcja śladów cząstek

Symulacja komputerowa danych z 1 przypadku w detektorze wewnętrznym eksperymentu ATLAS

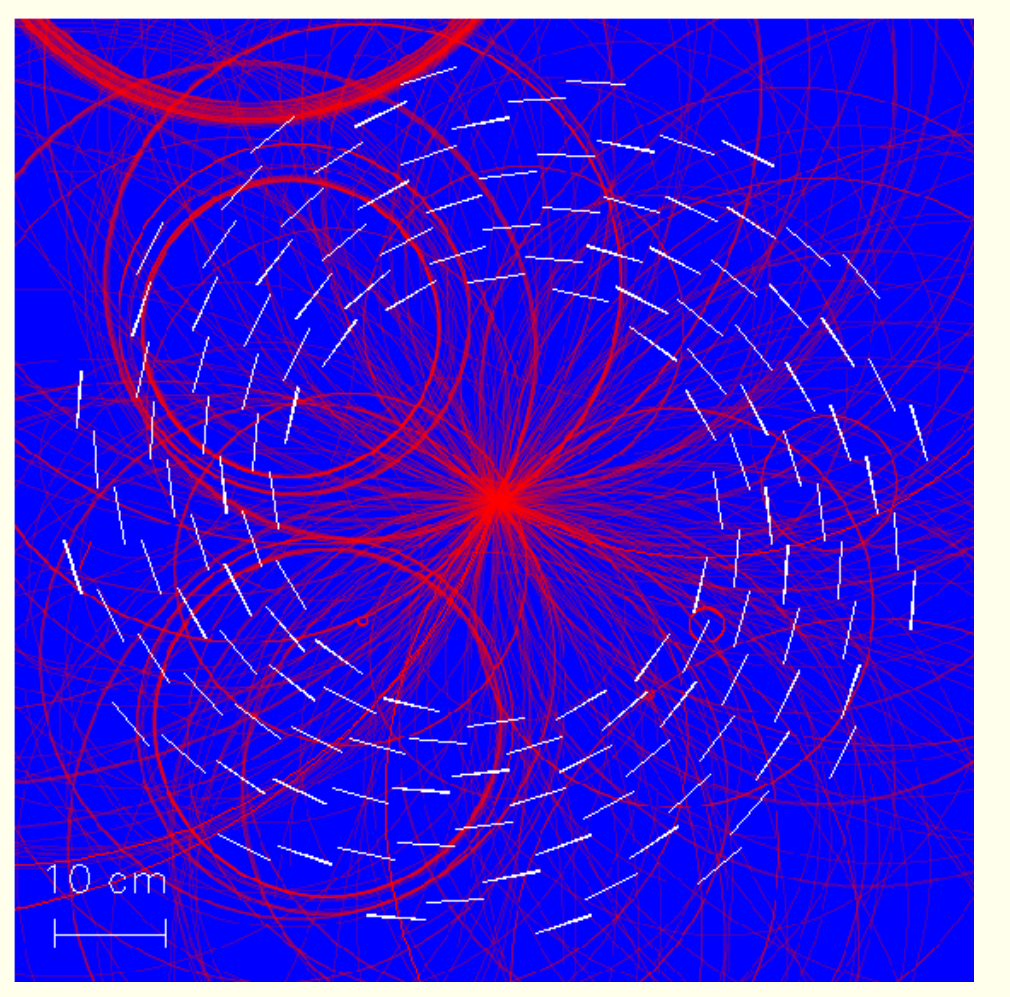

*Zagadka:* znajdź 4 proste ślady

### Przykład: rekonstrukcja śladów cząstek

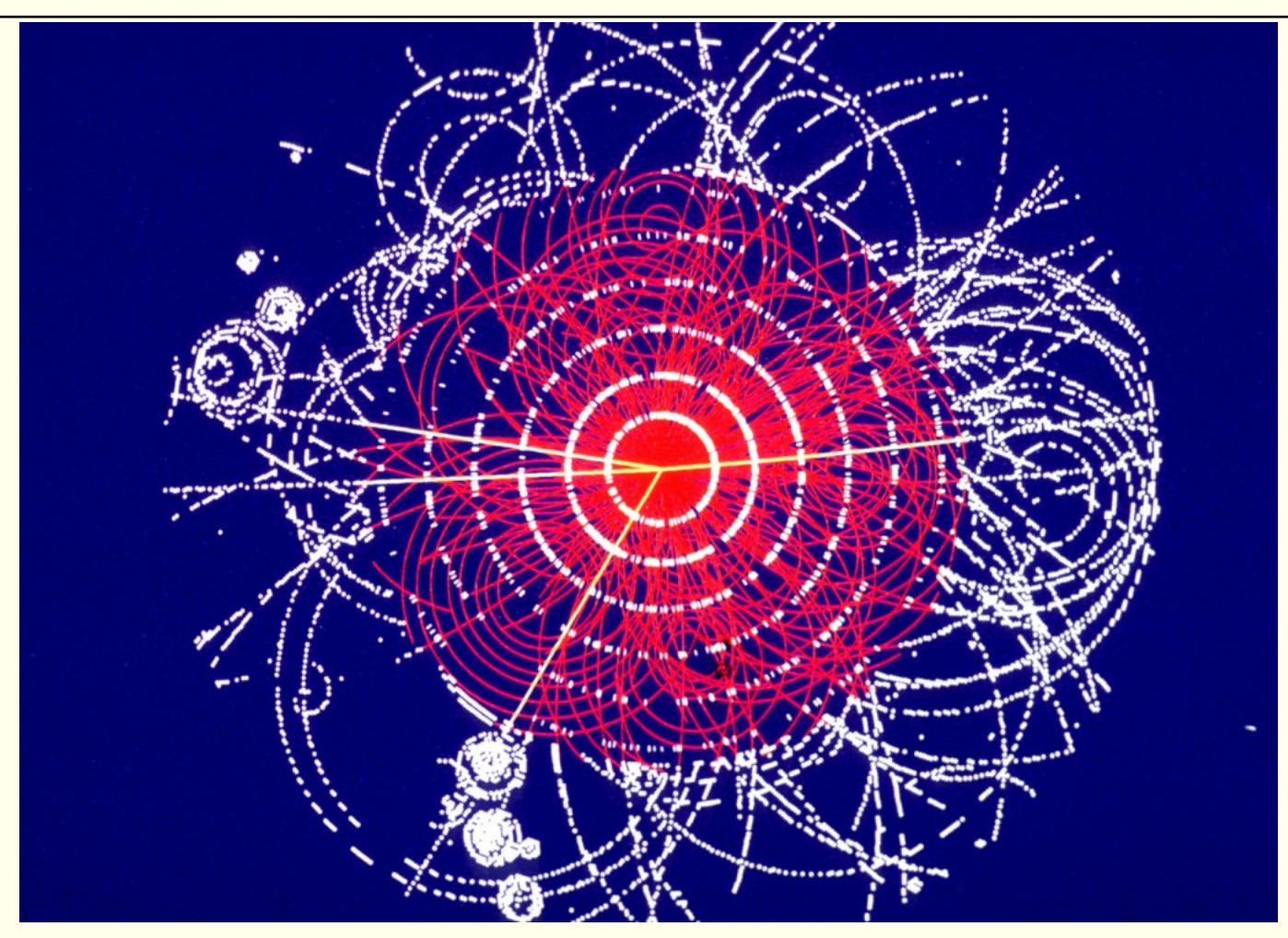

*Rozwiązanie:* Rozpad cząstki Higgsa na 4 miony: H → 4μ

### Analiza danych: co zobaczy Fizyk:

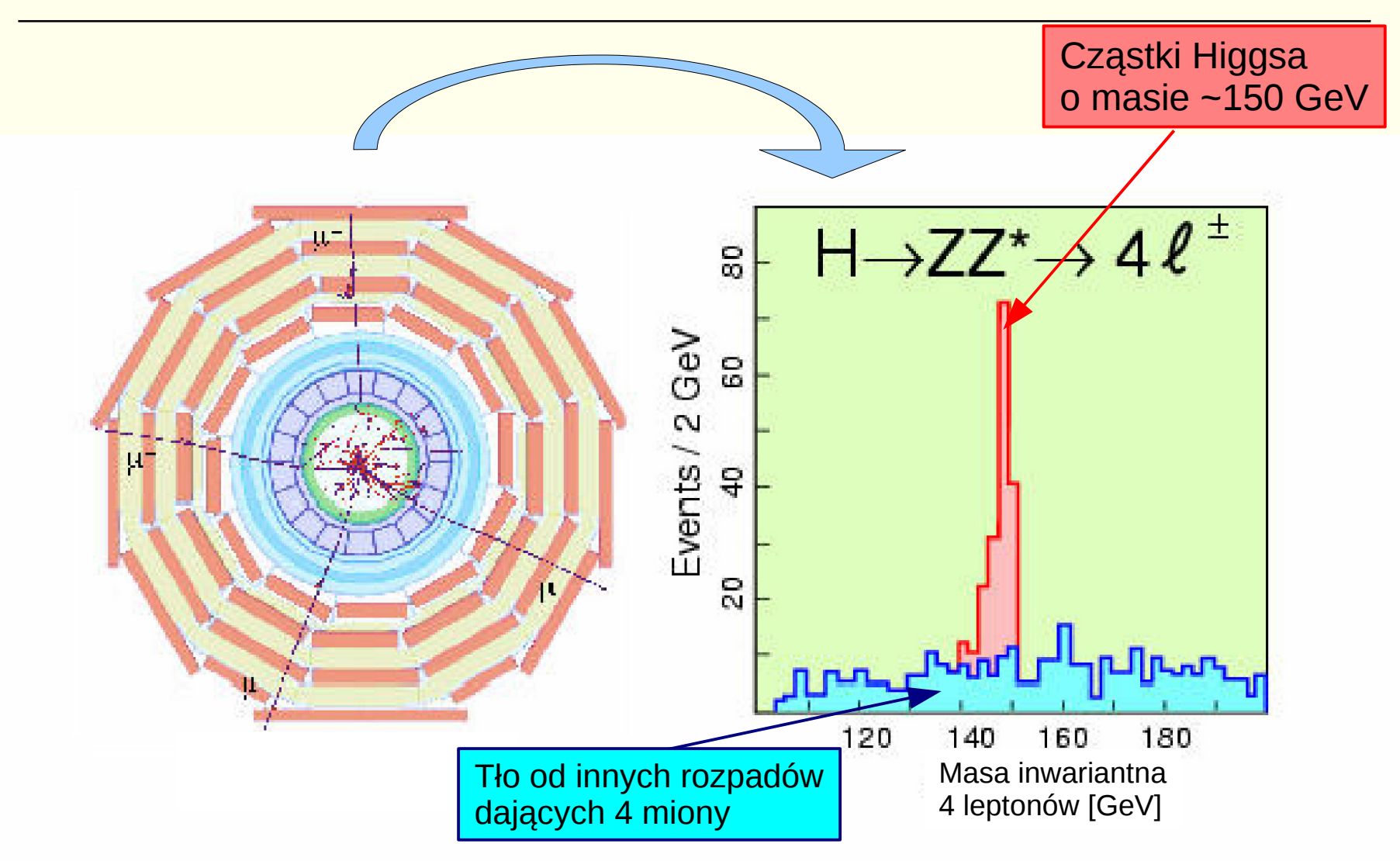

### Teoria, doświadczenie i ... komputery

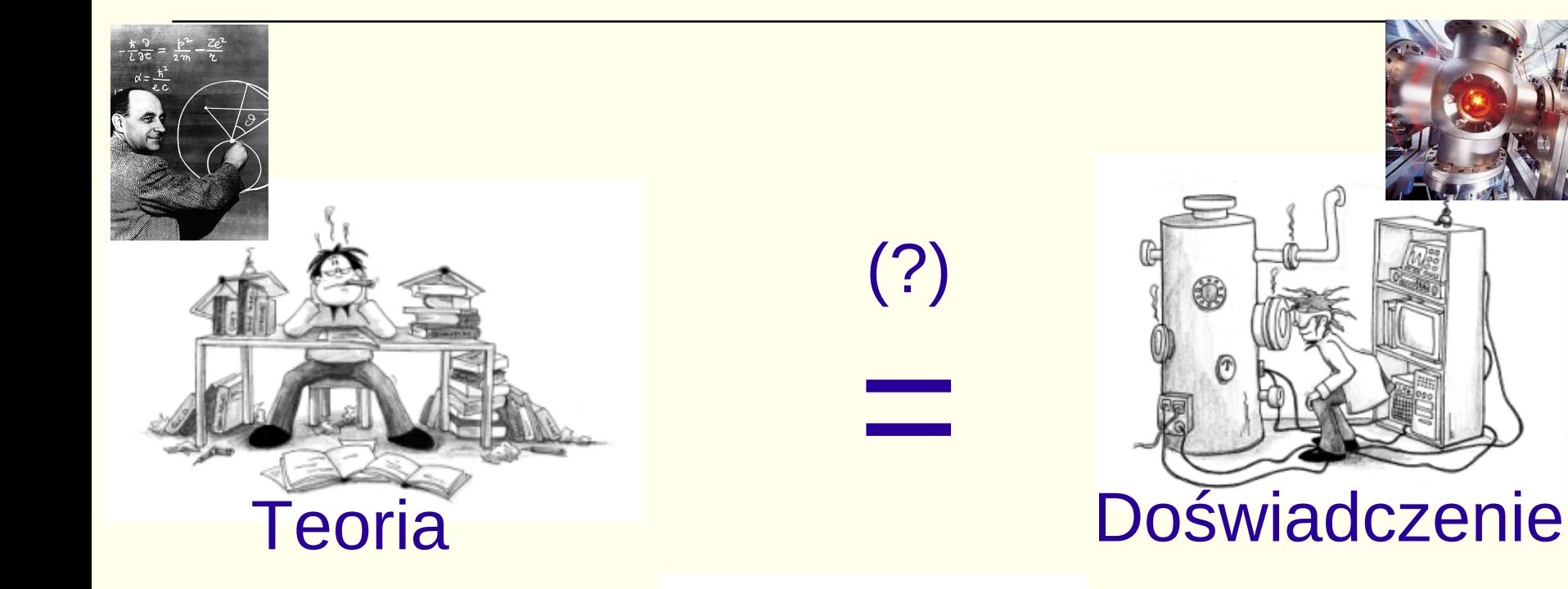

### **Metody** komputerowe

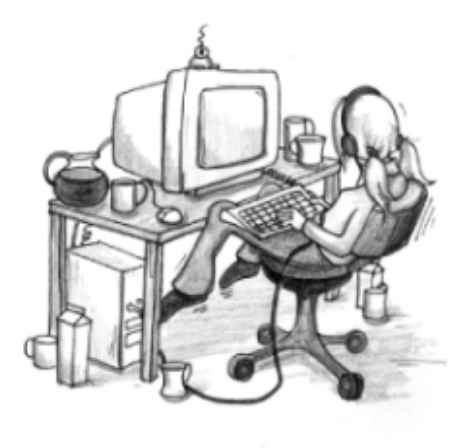

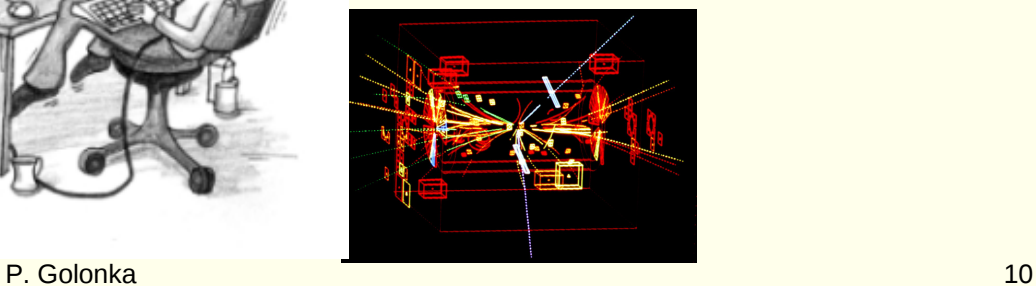

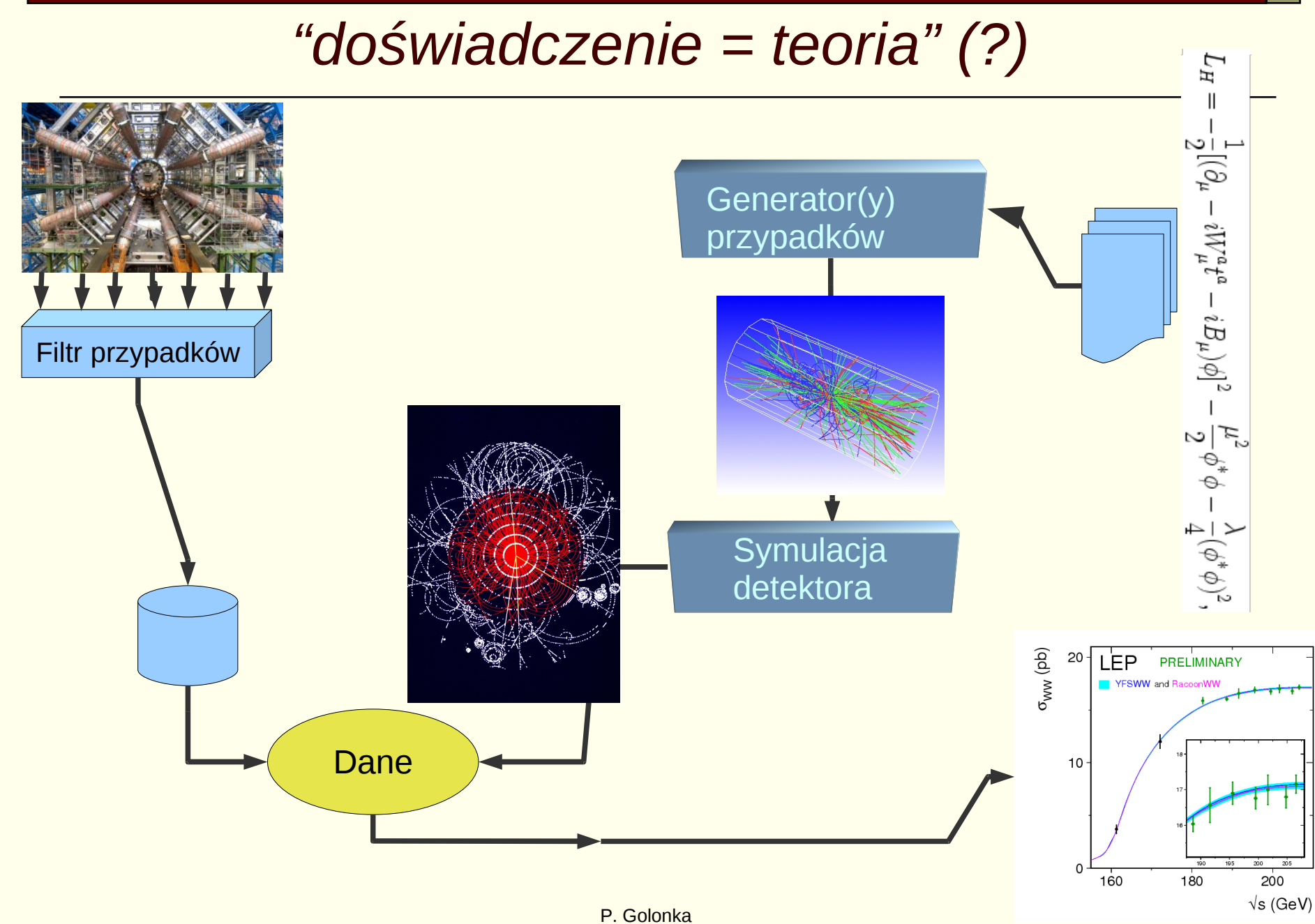

### Symulacja i prawdziwy eksperyment

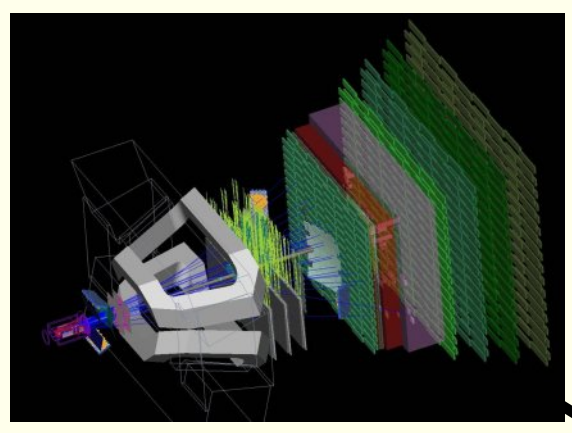

*W efekcie modelowania otrzymujemy dane symulowane w formacie takim jakie będą napływać z elektroniki odczytu aparatury eksperymentalnej.* 

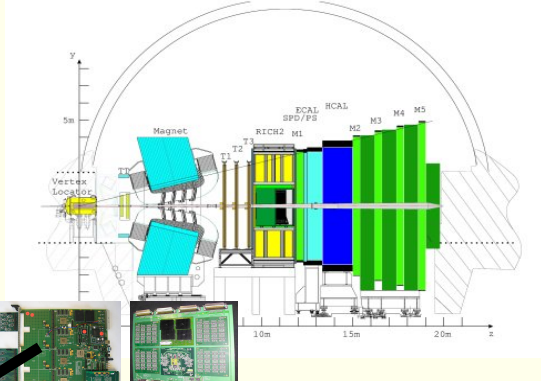

 $0.2$ 

#### **Symulacja**

- 1. Generator przypadków (teoria)
- 2. Modelowanie odpowiedzi aparatury (Geant4)

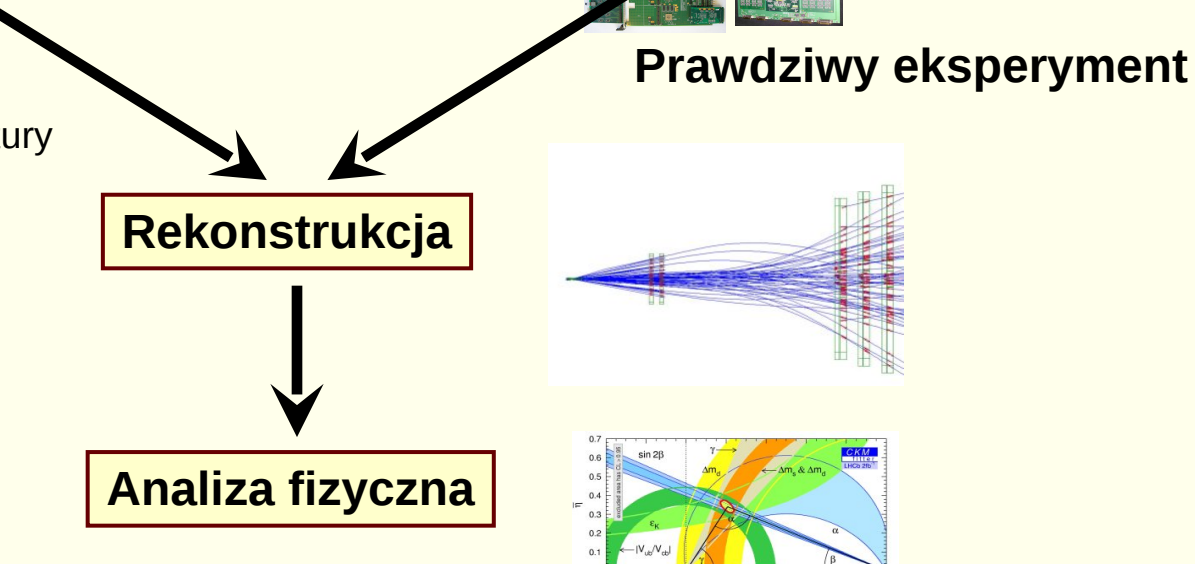

### Modelowanie aparatury

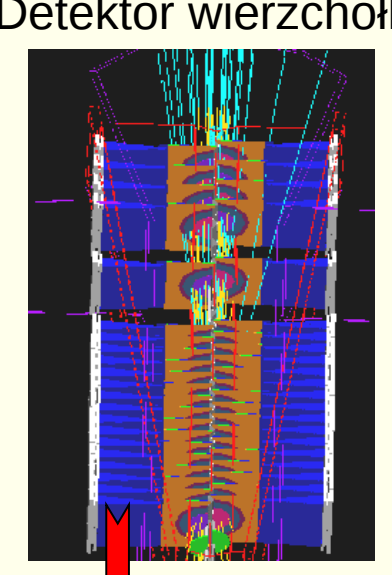

# Detektor wierzchołka Detektor RICH

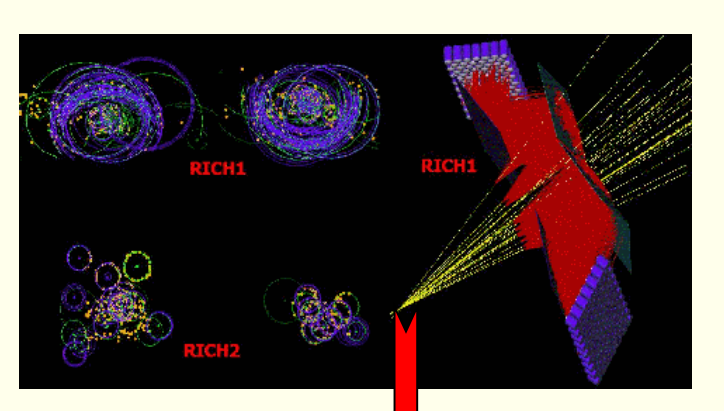

### Identyfikacja cząstek **Pełny spektrometr**

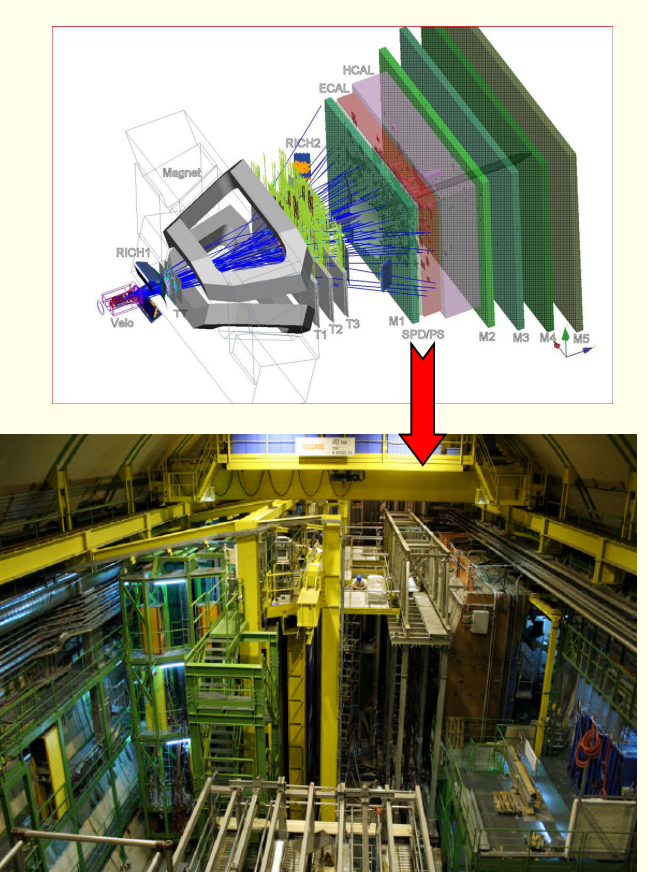

### Symulacja zjawisk w detektorach

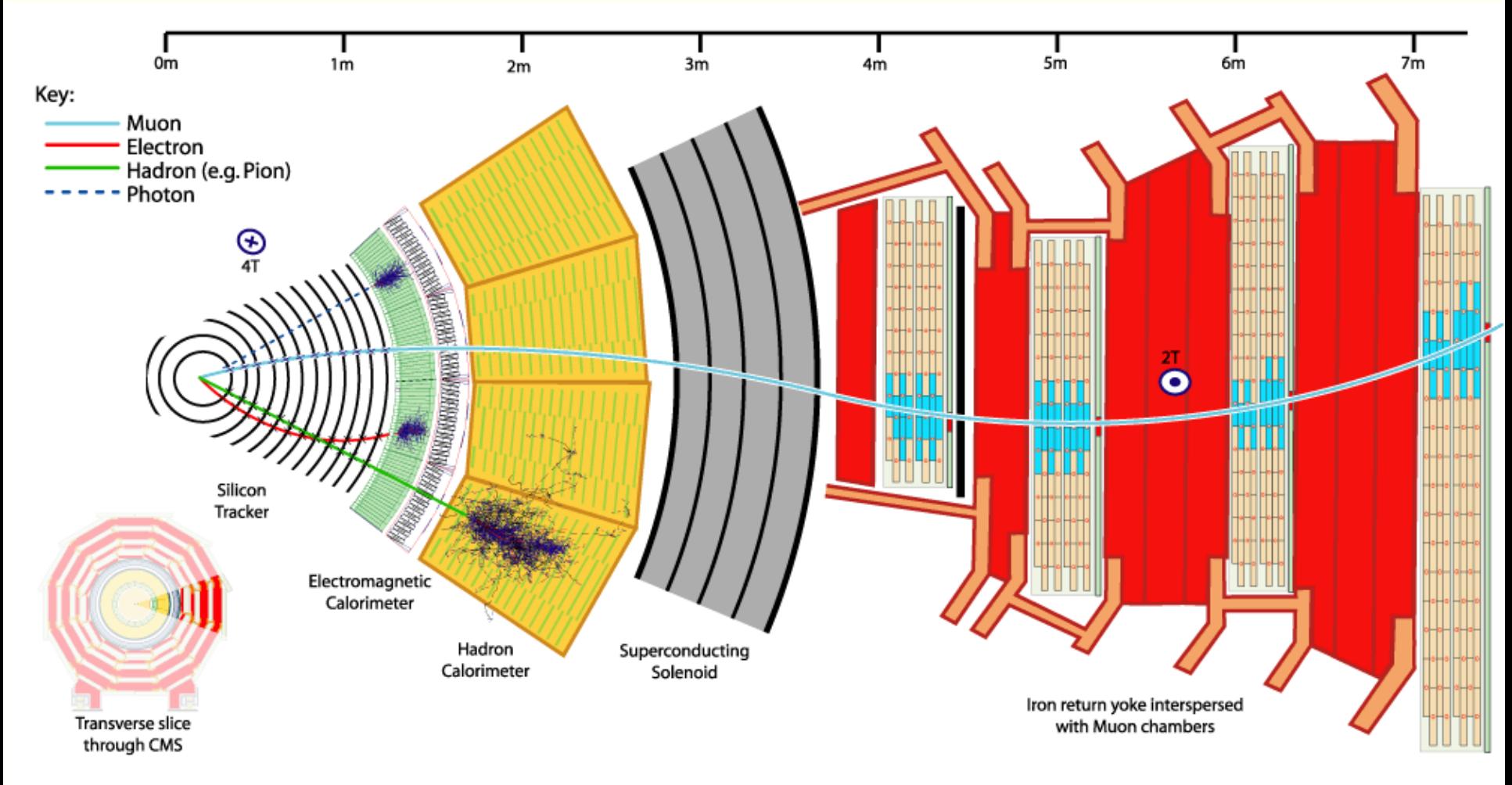

Slajd ze strony www eksperymentu CMS

### Co jest stogiem siana

- Przecięcia pęków wiązek: co 25 nanosekund (częstotliwość LHC: 40 MHz)
- Nie wszystkie "pęczki" są pełne zderzenia: 31 MHz
- □ 10 \* 10<sup>6</sup> zderzeń w ciągu 1 sekundy widocznych w eksperymencie LHC-b!

#### **Dane przepływające przez eksperyment**

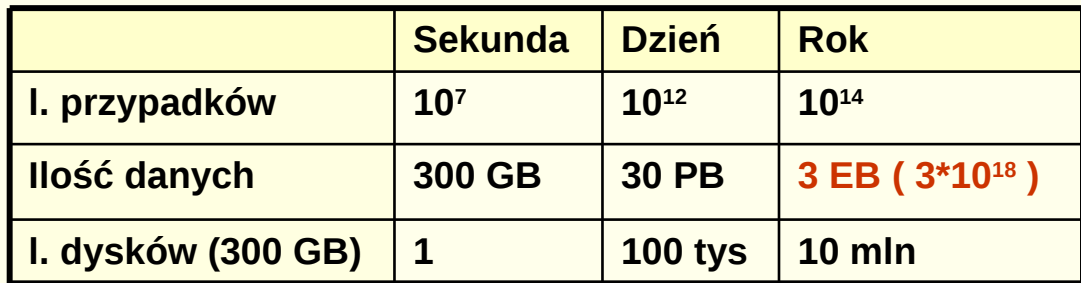

- Dla eksperymentów ATLAS i CMS jest znacznie gorzej
	- ATLAS 2PB/sek ≡ 3 mln CD/s

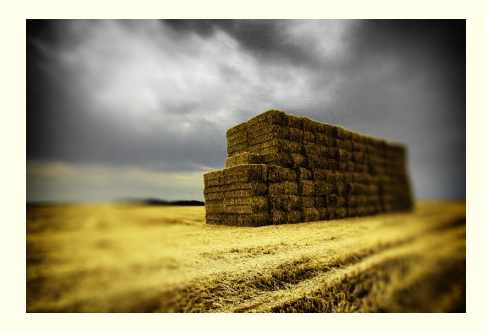

### Dygresja... ile to bajtów?

**1 Megabajt (1MB)**  zdjęcie z aparatu cyfrowego: 2 MB

**1 Gigabajt (1GB) = 1000MB** 

**film na nośniku DVD: 6 GB** 

**1 Terabajt (1TB) = 1000GB** 

**Największe twarde dyski: 1TB Światowa roczna produkcja książek: 8TB Biblioteka kongresu USA: 10 TB**

### **1 Petabajt (1PB) = 1000TB**

**Roczne składowanie danych w LHC: 14 PB Informacja w WWW: 8PB**

### **1 Eksabajt (1EB) = 1000 PB**

**Roczna produkcja informacji zapisanej cyfrowo: 5 EB Wszystkie dotad wypowiedziane słowa: 5EB** 

**Wszystkie twarde dyski w stanie Minesota, USA (5 mln mieszkańców): 1EB Przepływ cyfrowej informacji w 2002: 18 EB ( z czego 98% to telefony) Ilość danych "widzianych" przez eksperyment na LHC: 3 EB** 

#### **1 Zetabajt (1ZB) = 1000 EB**

**Roczna konsumpcja informacji w USA: 3.6 ZB (55% to gry komputerowe, 35% telewizja)**

Źródło: HMI Report 2009, <http://hmi.ucsd.edu/howmuchinfo.php>;<br>P. Golonka

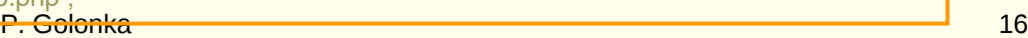

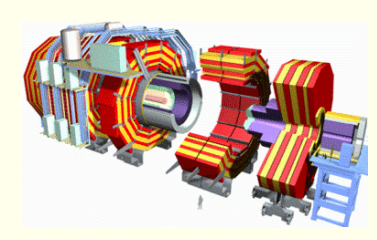

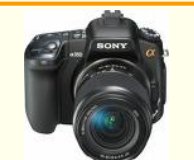

### Co jest stogiem siana

- Przecięcia pęków wiązek: co 25 nanosekund (częstotliwość LHC: 40 MHz)
- Nie wszystkie "pęczki" są pełne zderzenia: 31 MHz
- □ 10 \* 10<sup>6</sup> zderzeń w ciągu 1 sekundy widocznych w eksperymencie LHC-b!

#### **Dane przepływające przez eksperyment**

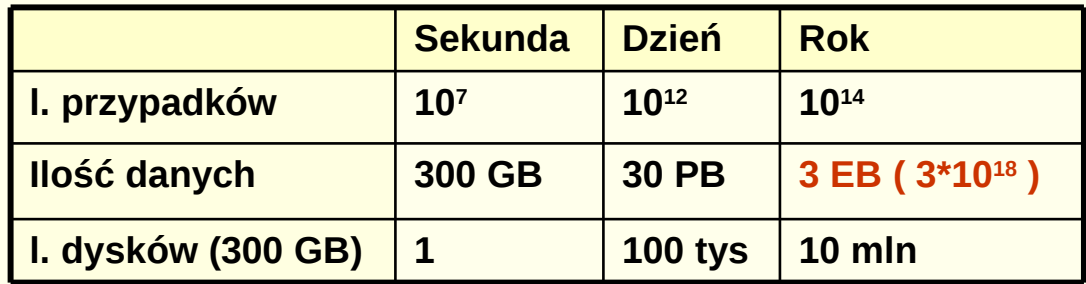

- Dla eksperymentów ATLAS i CMS jest znacznie gorzej
	- ATLAS 2PB/sek ≡ 3 mln CD/s
		- Zapis wszystkich przypadków jest niemożliwy
		- $\Box$  Na każdy przypadek należy jednak "zerknąć" i zadecydować czy jest interesujący.
			- Do "przeglądania" przypadków służy **system wyzwalania** czyli filtracji przypadków ( tzw. **tryger**).

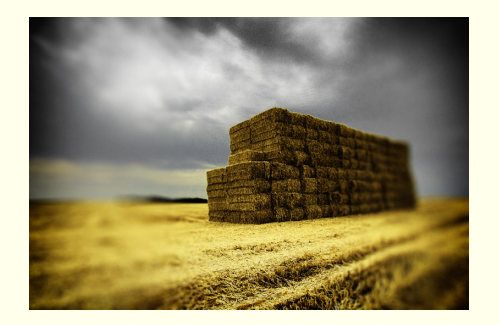

### Zbieranie danych - system wyzwalania

 Zadaniem systemu wyzwalania jest przede wszystkim **jak najszybsze odrzucanie zbędnych przypadków** 

(a nie wybieranie tych interesujących).

 $\Box$  W kolejnych stopniach filtrowania mamy do dyspozycji coraz więcej czasu na dokładniejszą analizę przypadków zaakceptowanych i dokładniejsze odrzucanie.

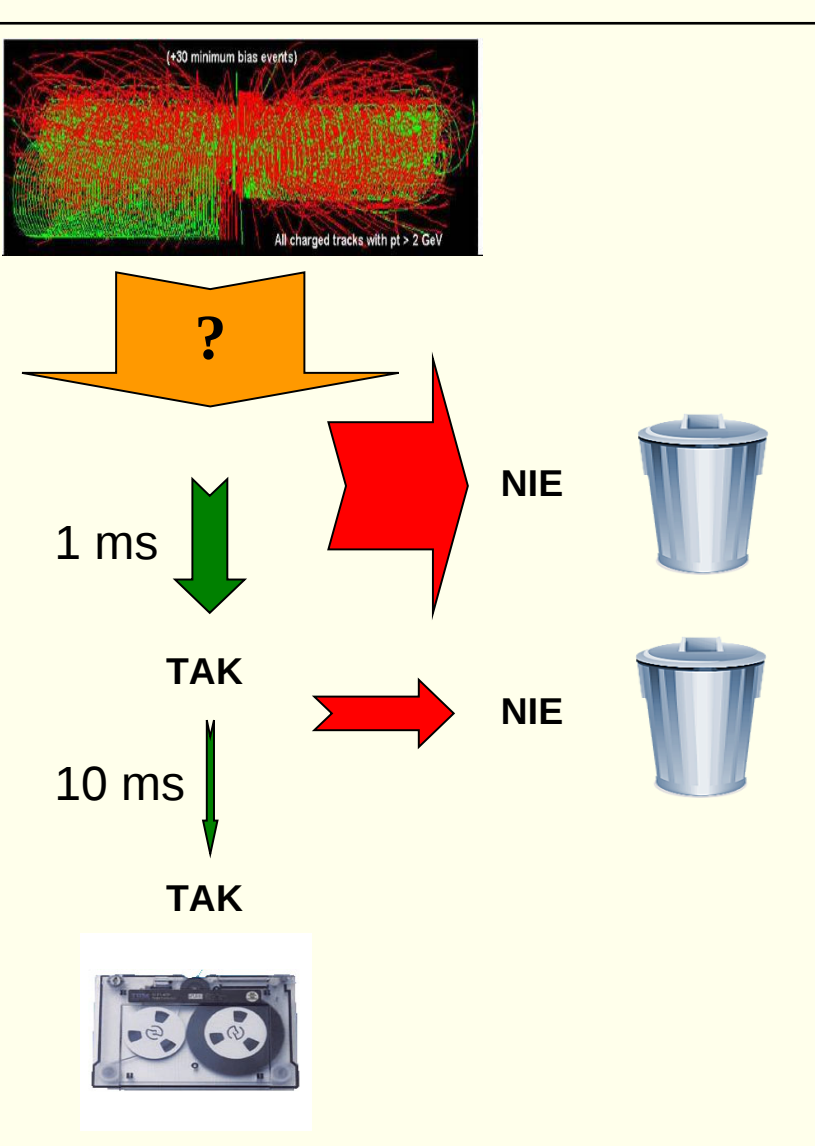

### Zbieranie danych

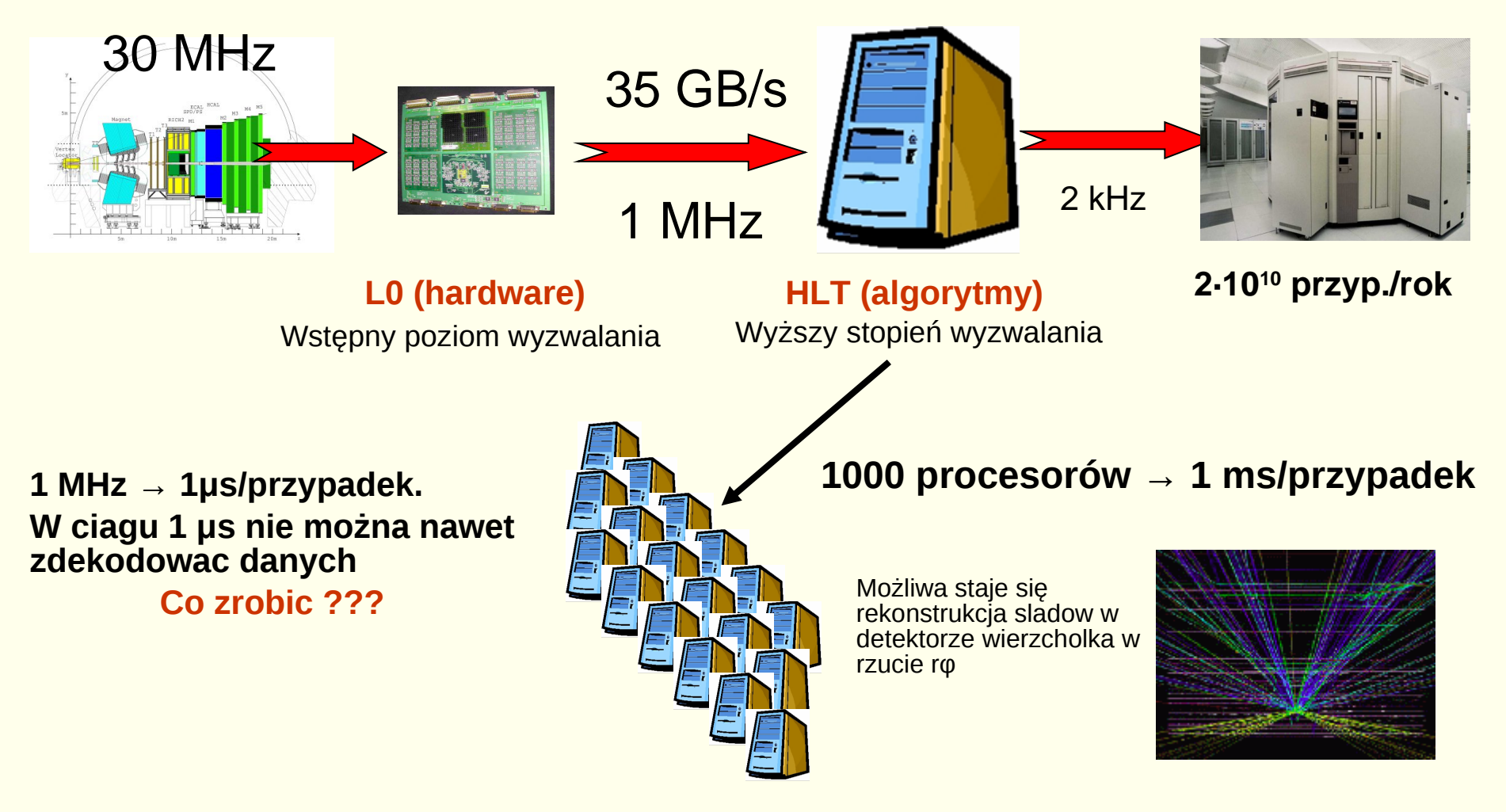

### Farma procesorów on-line

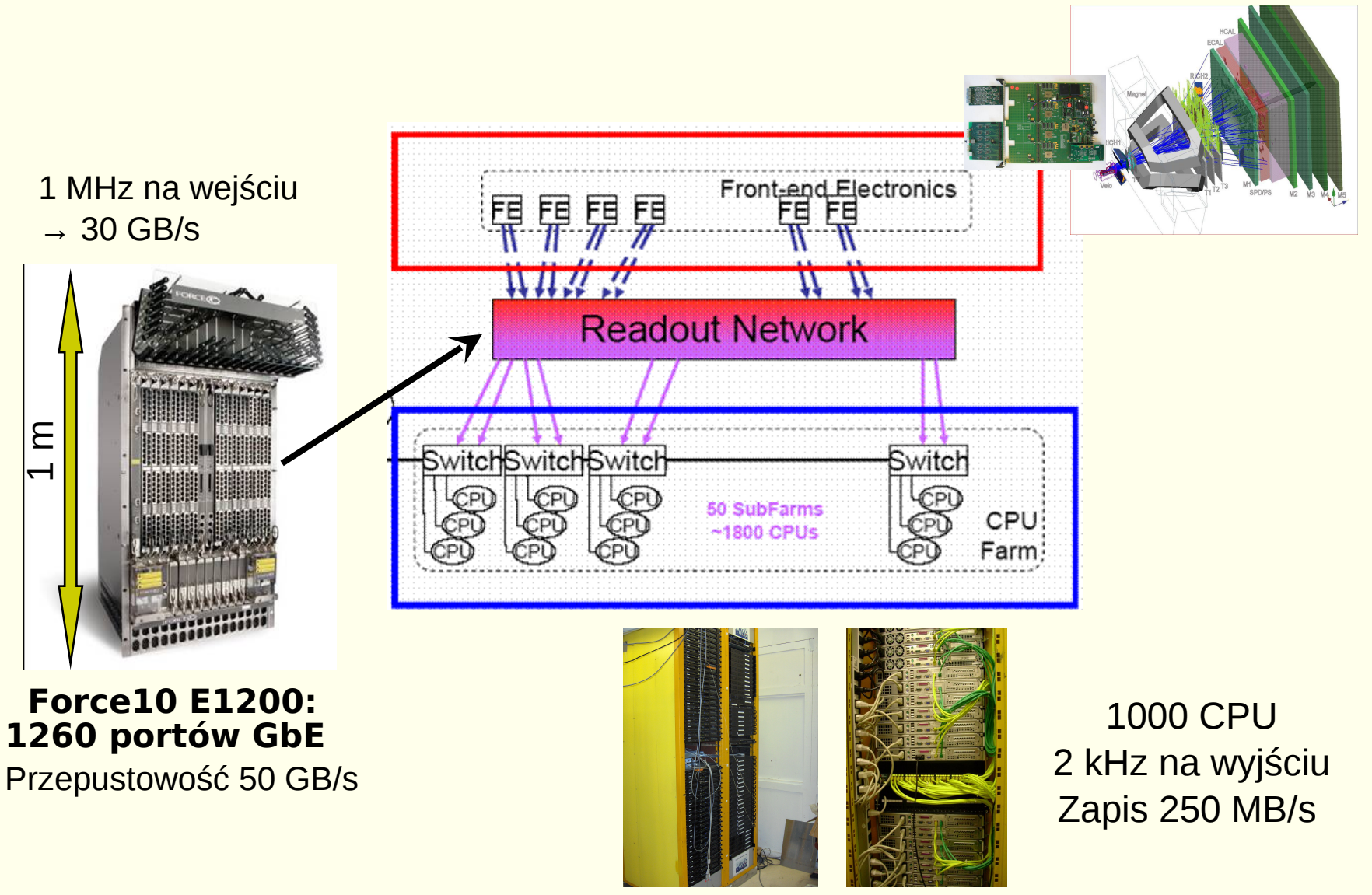

P. Golonka 20

### Igła czy stóg siana?

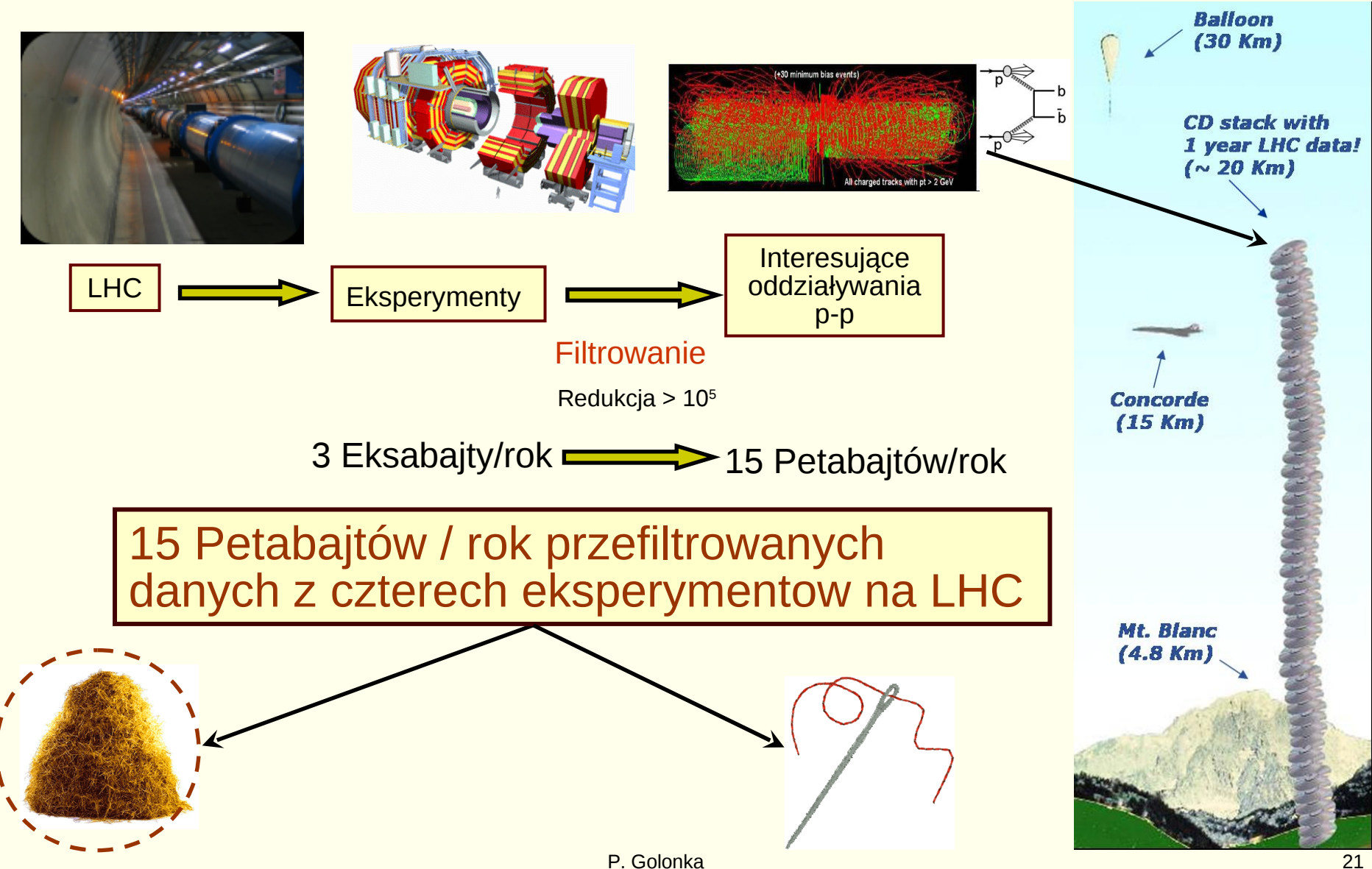

### Analiza danych

- Analiza danych zapisanych na taśmy
	- Przypadki przefiltrowane
- Niespotykane dotąd wyzwania
	- ~kilkanaście PB danych na rok
	- **200 tys procesorów**
	- **10 tys dysków**
- Skoncentrowanie infrastruktury w jednym miejscu jest niesłychanie trudne (i niecelowe bo blokuje rozwój innych ośrodków).
	- **Instalacia, zasilanie, chłodzenie, obsługa** systemów operacyjnych i oprogramowania
- Konieczny model rozproszonych obliczeń czyli zespól współpracujących ze sobą farm komputerowych.
	- **Czy można jednak stworzyć coś bardziej uniwersalnego co byłoby przydatne także dla innych dziedzin?**

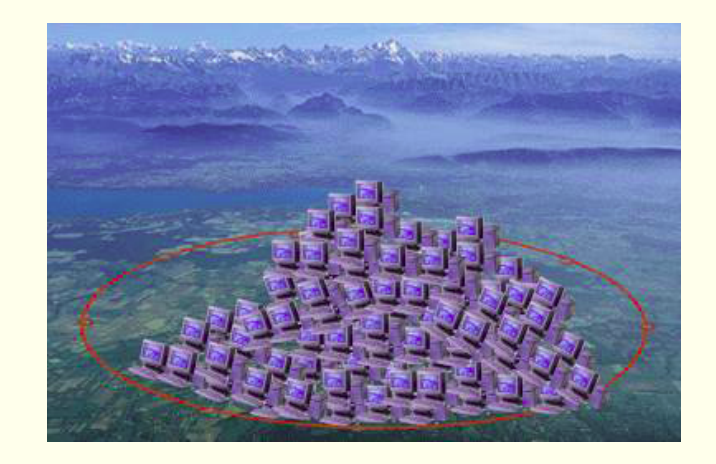

### GRID – globalny komputer

- WWW przewrót w dostępie do informacji (wynalezione w CERN).
	- Jednolity dostep do informacji bez względu na miejsce na Ziemi.
- GRID jednolity dostęp do zasobów obliczeniowych.
	- GRID widziany przez każdego użytkownika jako **jeden wielki komputer**.
	- Dobra platforma współpracy dla dużych projektów.
		- Wspólne narzędzia i dane, dostęp do mocy obliczeniowej.
	- Analogia z **siecią elektryczna** (także w przypadku opłat za pobraną moc obliczeniowa)

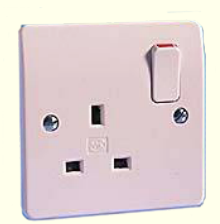

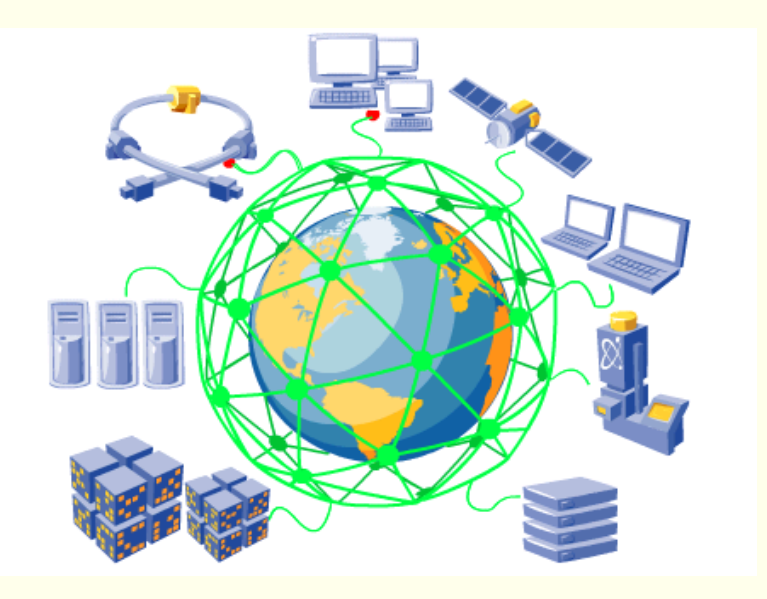

- Pierwszą udaną inicjatywą na dużą skalę były obliczenia w ramach projektu SETI (*Search for Extra-Terrestrial Intelligence*)
	- Każdy posiadacz PC mógł udostępnić moc obliczeniowa np. w nocy i uruchomić program analizujący sygnały przychodzące z kosmosu.
	- Projekt zaoszczędził wiele milionów \$

### Ogólnoświatowa sieć GRID

- EGEE jest największym ogólnoświatowym projektem GRID
	- Obecnie ponad 80 tys procesorów
	- 300 ośrodków naukowych w 50 krajach na całym świecie
	- **10 000 użytkowników**
	- **100 tys zadań wykonywanych jednocześnie**
	- 15 PB przestrzeni dyskowej
- □ Koordynatorem projektu jest CERN
- Fizyka cząstek jest głównym użytkownikiem (największe potrzeby)

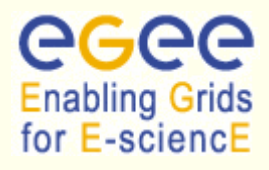

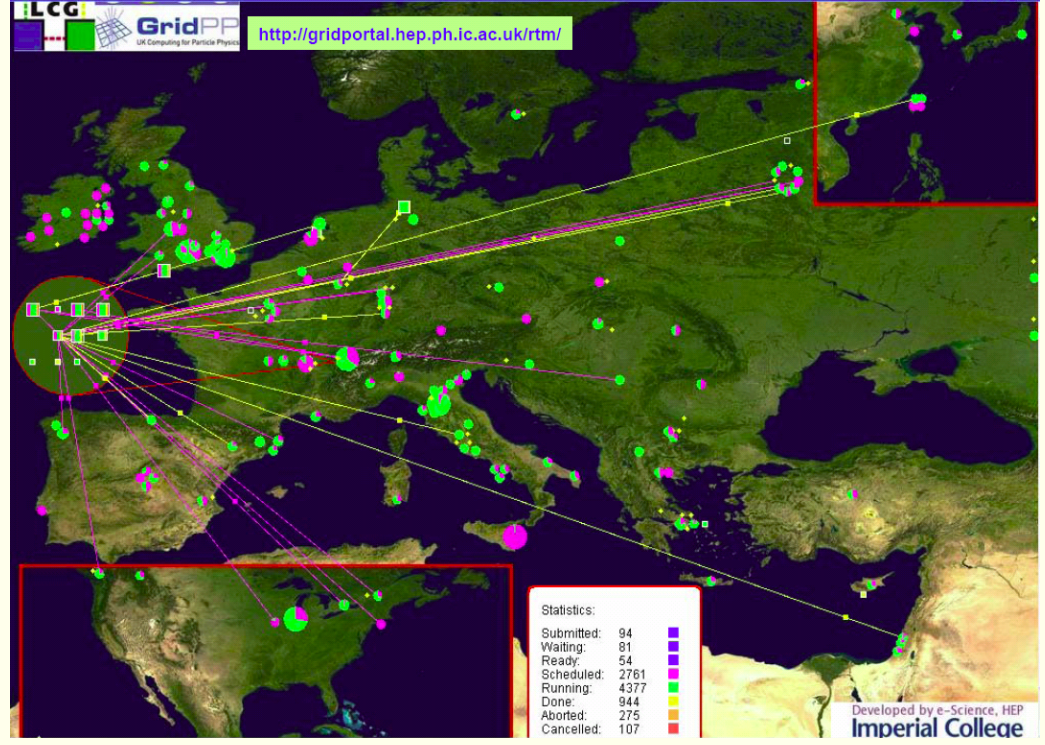

### Struktura hierarchiczna (Multi Tier)

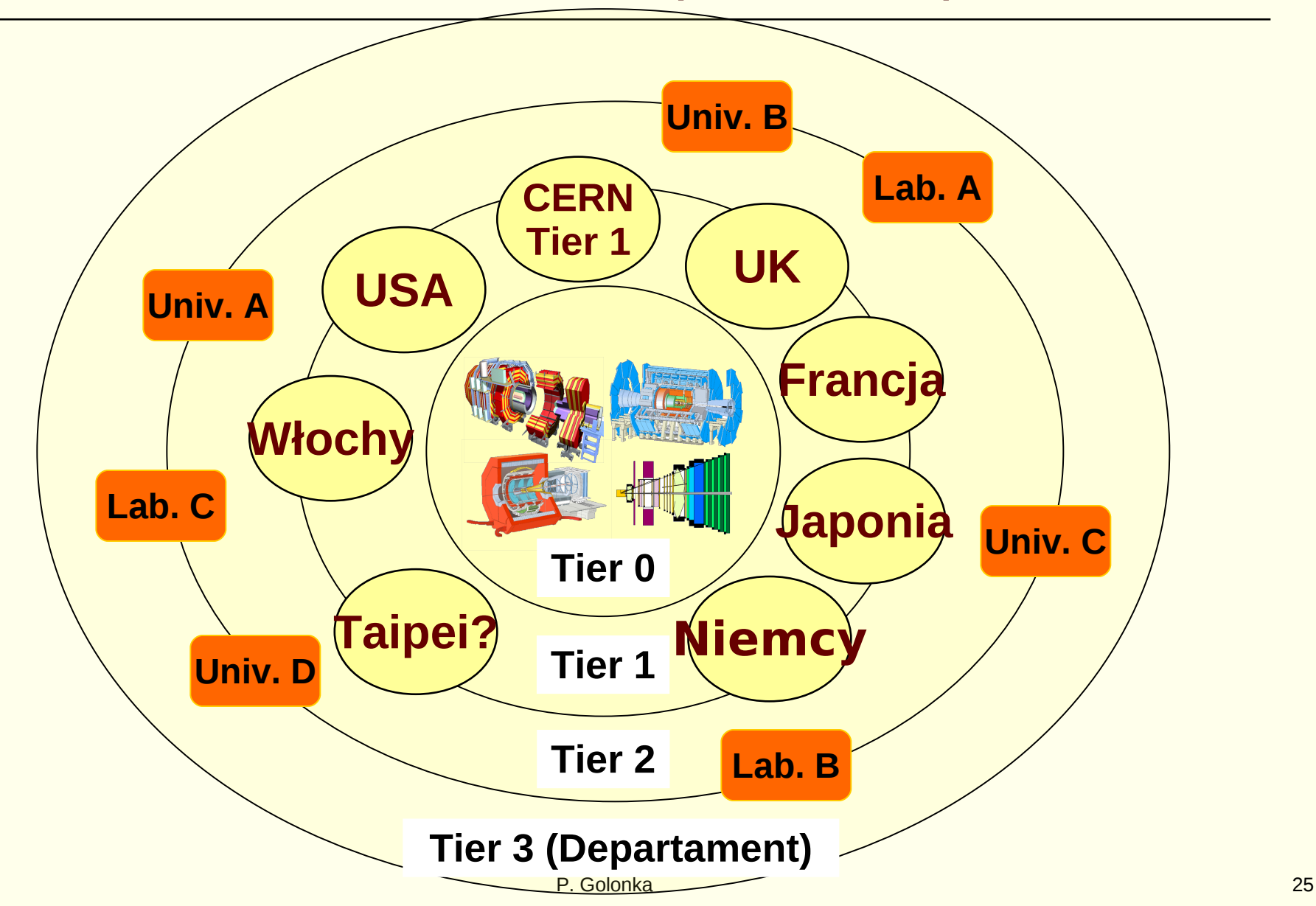

### Struktura hierarchiczna (Multi Tier)

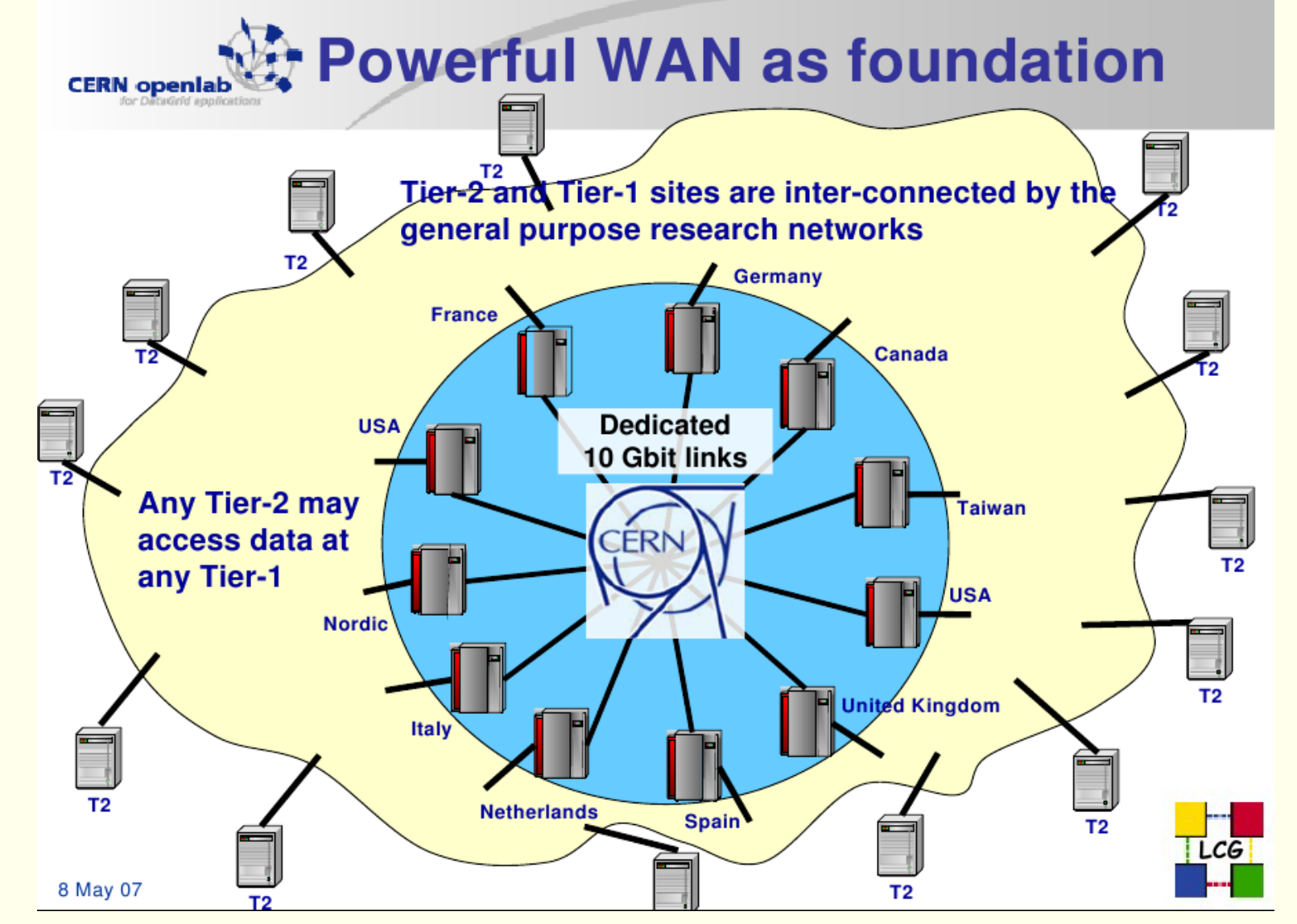

### Polska infrastruktura WLCG

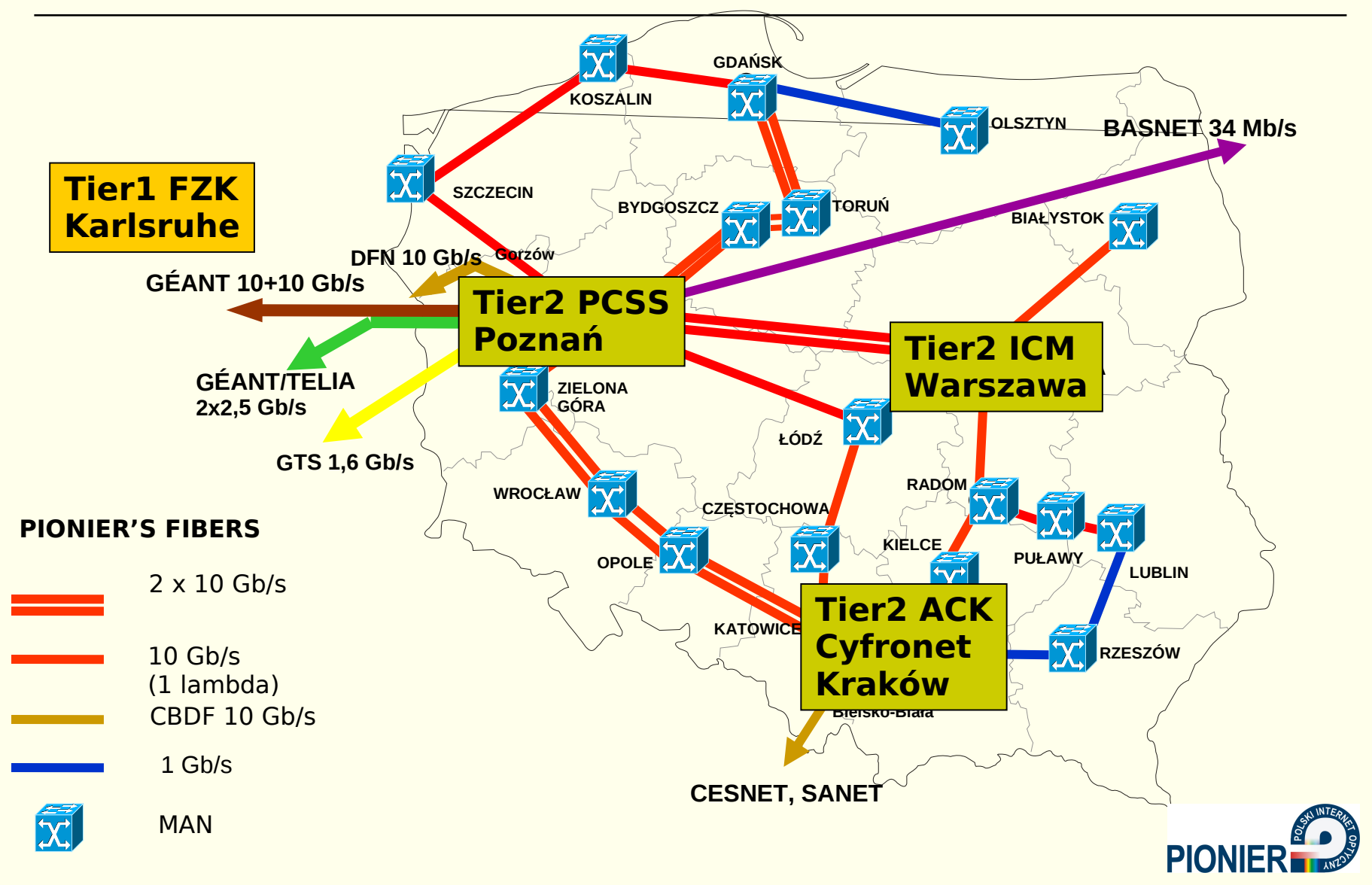

### Więcej informacji...

[http://www.gridcafe.org](http://www.gridcafe.org/)

GridCaté The place for everybody to learn about grid computing

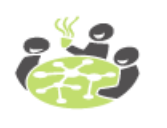

## <http://lcg.web.cern.ch/lcg/monitor.htm>

### □ Real-Time grid monitor: <http://gridportal.hep.ph.ic.ac.uk/rtm/>

### Technologie: farmy PC

- Początkowo CERN zdecydował zakupić komputery w formie zwykłych PC dostępnych w sklepach.
- W międzyczasie technologie RACK i BLADE osiągnęły konkurencyjne ceny.
- Obecnie w dużych ośrodkach wygrywają technologie specjalistyczne RACK i BLADE

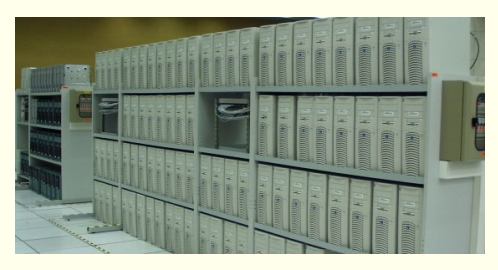

Pierwsze klastry w CERN w standardowej technologii.

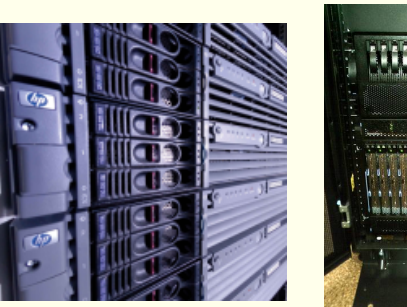

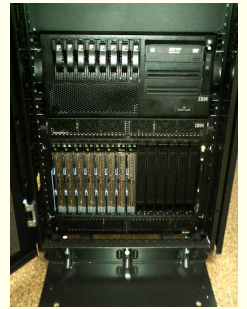

PC typu RACK i BLADE

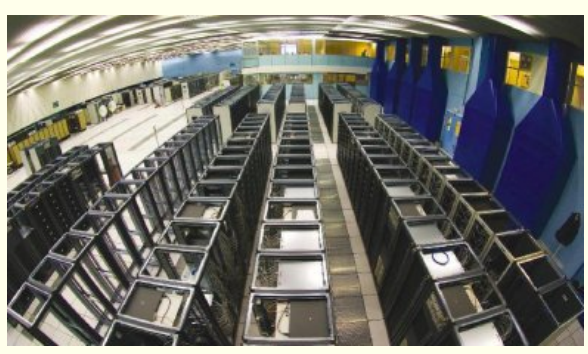

Hala w CERN przygotowana do montażu PC w szafach RACK

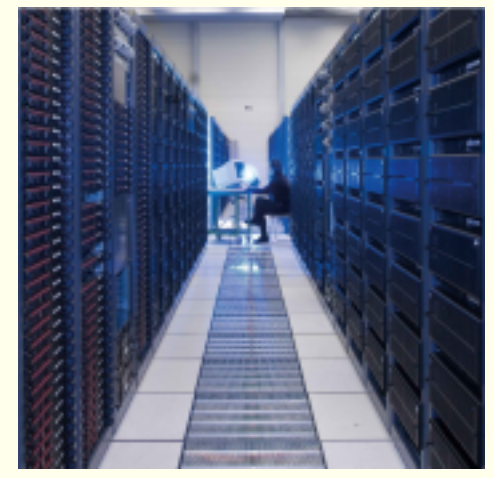

Serwery typu "rack"w centrum komputerowym **CERN** 

### Technologie - c.d.

- O(10000) procesorów (rdzeni)
	- Kilka procesorów w komputerze, kilka rdzeni w procesorze, wirtualizacja...
- Ultra-szybkie połączenia sieciowe
	- 1, 10Gb Ethernet
	- **Fiber Channel**
- Składowanie danych: taśmy
	- np. robot: *Sun StorageTek SL8500*
		- Do 300 tys taśm, 500 GB każda
		- Do 2048 napędów o prędkości 100MB/s

□ System operacyjny:

CERN Scientific **Linux**

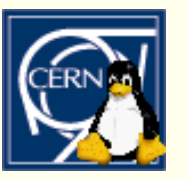

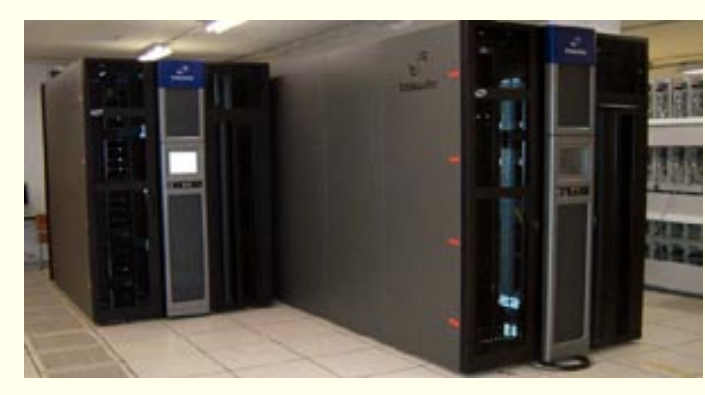

### CERN openlab

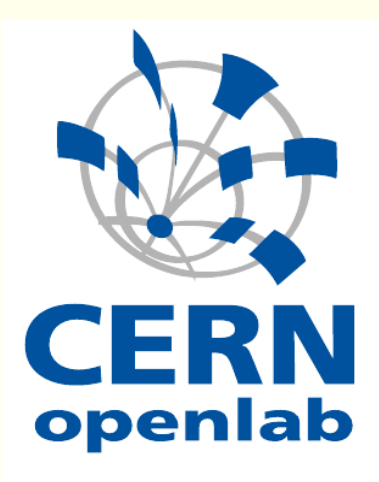

www.cern.ch/openlab

Partnerstwo z czołowymi firmami informatycznymi:

- Najnowsze procesory i technologie sieciowe
- Bazy danych
- Automatyka przemysłowa
- Bezpieczeństwo

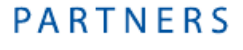

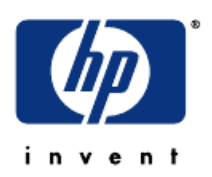

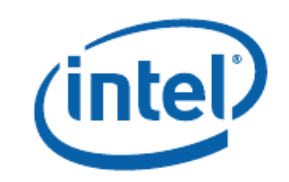

**ORACLE®** 

### **SIEMENS**

### World Wide Web, europejski Internet

#### WWW:Tim Berners-Lee, 1989-2009!

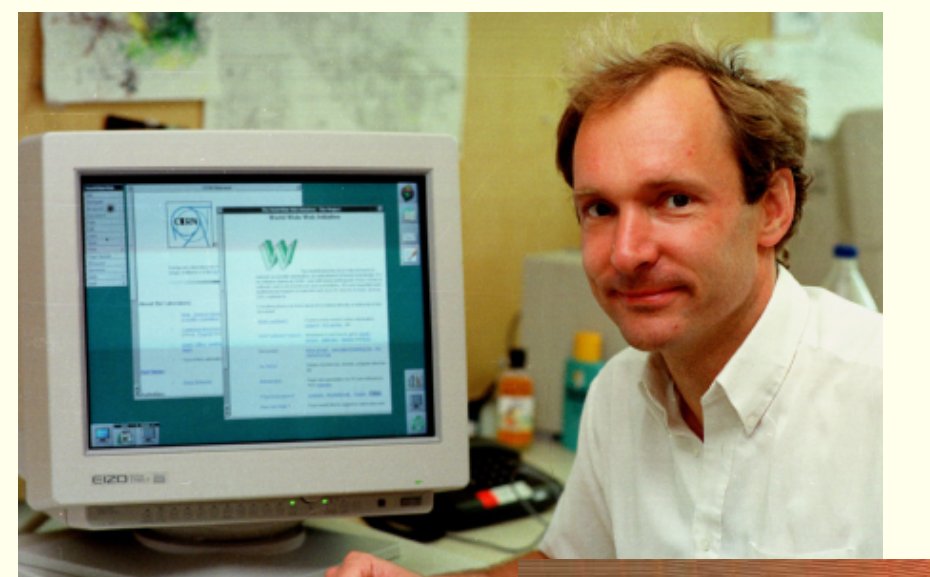

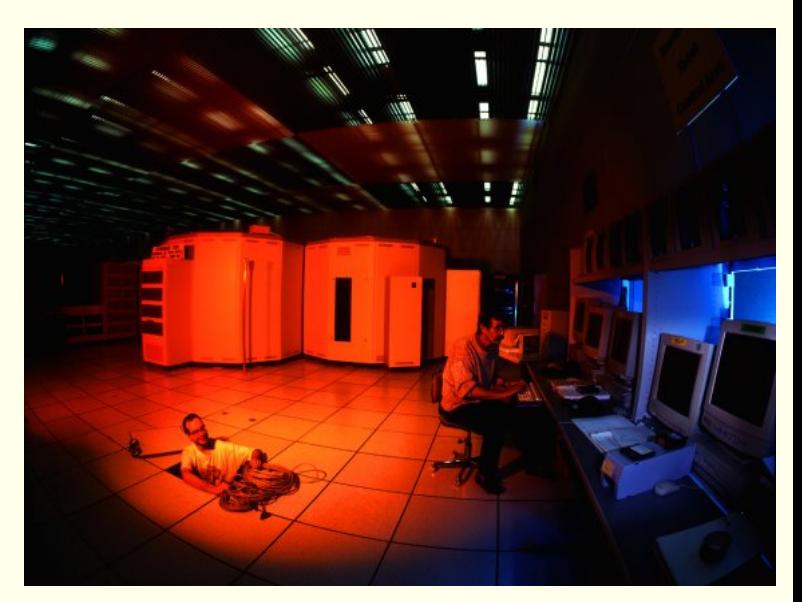

CERNET: 1984 (first European TCP/IP network)

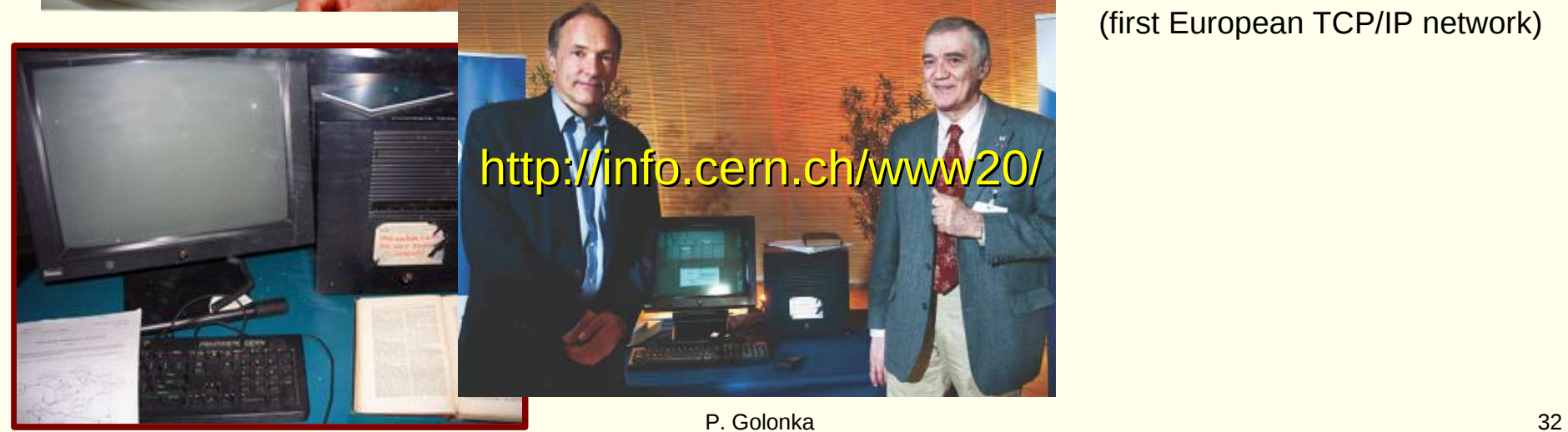

### Podsumowanie

- Eksperymenty na LHC dostarczają ogromnej ilości danych.
- Przypadki których szukamy zdarzają się bardzo rzadko,  $\sim$ 1 na 100 mln.
- Jedynie dzięki komputerom udaje się zebrać, przetworzyć i analizować dane.
- CERN stymuluje rozwój nowych technologii informatycznych (WWW, GRID)